# **Описание аппарата геометрической алгебры и его реализации в системе ко мпьютерной алгебры SymPy**

Геворкян Мигран Нельсонович

23 марта 2022

Российский университет дружбы народов Факультет физико-математических и естественных наук Кафедра прикладной информатики и теории вероятностей

## **Мотивация изучения геометрической алгебры**

- Геометрическая алгебра реализация алгебры Клиффорда. Основы восходят к 19 веку, a основные исследования — 21 век.
- Характер исследований в основном прикладной: физика и математические основы компьютерной графики.
- Аппарат геометрической алгебры частный случай тензорного формализма. Специализация упрощает математический аппарат так как подстраивает его под ряд задач.
- C помощью геометрической алгебры описывается спиновое пространство, повороты и бусты в СТО, ряд релятивистских эффектов: преобразования Лоренца, сложение скоростей, прецессия Томаса, фаза Берри, эффект Ааронова–Бома.
- В области компьютерной графики универсальный способ описания отражений и вращений.
- Обобщение алгебр комплексных чисел, кватернионов, гиперболических чисел, дуальных чисел и т.д.

# **Модуль galgebra для SymPy**

На сайте [bivector.net](https://bivector.net/lib.html) собран список библиотек, реализующих операции геометрической алгебры.

- Clifford библиотека для языка Python.
- Ganja.js библиотека для JavaScript, поддерживает визуализацию.
- Garamon библиотека C++ для генерации кода для конкретных размерностей пространства  $L$ .
- Grassmann. $i1 6$ иблиотека для Julia.
- Klein, Versor библиотека для С++.

Символьные вычисления поддерживаются:

- Grassmann.jl ограниченная поддержка, есть ошибки.
- galgebra модуль для Python, основанный на SymPy http://galgebra.readthedocs.io.
- Линейное пространство L (евклидово или псевдоевклидово) с ортонормированным базисом  $\langle e_1, \ldots, e_n \rangle$ .
- Контравариантные кососимметричные тензоры валентности  $(0, p)$  называются  $p$ -векторами или поливекторами.
- Пространство р-векторов и операция внешнего произведения ∧ образуют внешнюю алгебру т.е. ассоциативную алгебра над полем ℝ, реализацию абстрактной алгебры Грассмана).
- Объекты, состоящие из формальной суммы всех возможных  $p$ -векторов, называются мультивекторами и образуют градуированную алгебры (геометрическую алгебру, реализацию алгебры Клиффорда) относительно операции геометрического произведения.

Внешним произведением векторов из линейного пространства  $L$  называется операция  $\wedge$ , которая для любых векторов **v**, **u** и **w** из обладает следующими свойствами:

1. 
$$
1 \wedge u = u \wedge 1
$$
,  $\text{rge } 1 \in \mathbb{R}$ ;

2. 
$$
\alpha \wedge \beta = \alpha \cdot \beta
$$
, r<sub>A</sub>e  $\alpha, \beta \in \mathbb{R}$ ;

3. **u** ∧ (**v** ∧ **w**) = (**u** ∧ **v**) ∧ **w** — ассоциативность;

4. (**u** + **v**) ∧ **w** = **u** ∧ **w** + **v** ∧ **w** — правая дистрибутивность;

5. 
$$
w \wedge (v + u) = w \wedge v + w \wedge u - \text{лева дистрибутивность};
$$

6. 
$$
\mathbf{u} \wedge (\alpha \mathbf{v}) = (\alpha \mathbf{u}) \wedge \mathbf{v} = \alpha (\mathbf{u} \wedge \mathbf{v});
$$

7. **u** ∧ **v** = −**v** ∧ **u** — антикоммутативность (антисимметричность, кососимметричность).

Свойство антисимметричности равносильно следующему:

$$
\mathbf{u} \wedge \mathbf{u} = 0.
$$

Для двумерного линейного пространства L можно построить следующие внешние алгебры:

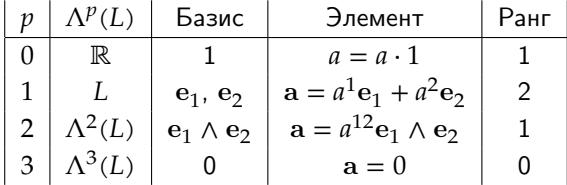

Из таблицы видно, что максимальный ранг (grade) р внешней алгебры  $\Lambda^p(L)$  зависит от размерности пространства  $L$  равной  $n$  и он не может быть выше, чем  $n$ .

С помощью пакета galgebra можно все возможные  $p$ -векторы в двумерном пространстве задать следующим образом:

$$
xy = (x, y) = sp.symbols('1 2', real=True)
$$
  

$$
2 \text{ o2d} = Ga('e_1 e_2', g=[1, 1], coords=xy)
$$

BBOA [25]:  $1 \text{ a scalar} = 02d.mv('a', 0)$ 2  $a$  vect =  $02d.mv('a', 1)$  $3 \text{ a}$  bivect = 02d.mv('a', 2)  $\overline{4}$  $5$  a\_scalar, a\_vect, a\_bivect Out[25]:  $(a, a<sup>1</sup>e<sub>1</sub> + a<sup>2</sup>e<sub>2</sub>, a<sup>12</sup>e<sub>1</sub> \wedge e<sub>2</sub>)$ 

#### **Бивектор, как ориентированная площадь**

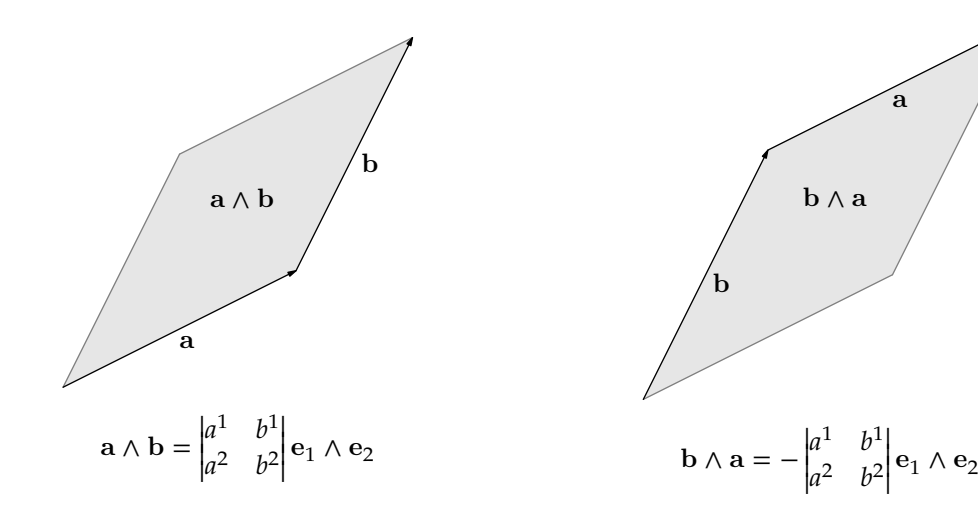

Внешнее произведение двух векторов в двухмерном пространстве дает бивектор с единственной компонентой, равной ориентированной площади параллелограмма:

BBOA [28]:

\n
$$
\begin{bmatrix}\n1 & a = 02d.mv('a', 1) \\
2 & b = 02d.mv('b', 1) \\
3 & 4 & a^b\n\end{bmatrix}
$$
\nOut[28]:

\n
$$
\begin{array}{c}\n(a^1b^2 - a^2b^1) & e_1 \wedge e_2\n\end{array}
$$

Увеличим теперь размерность  $L$  до трех и составим такую же таблицу:

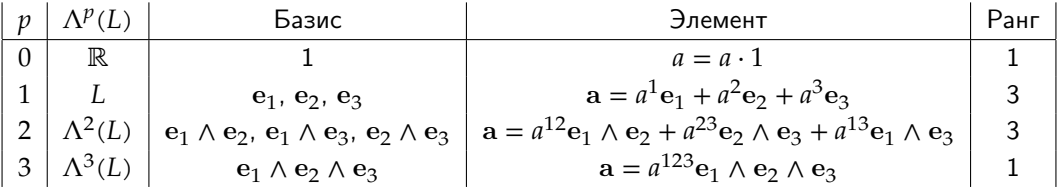

Ввод [9]:

$$
\begin{array}{c|cccc}\n1 & 03d &= Ga('e_1 e_2 e_3', g=[1, 1, 1], \text{coords=xyz}) \\
2 & a, b, c = 03d.mv('a', 1), 03d.mv('b', 1), 03d.mv('c', 1)\n\end{array}
$$

- Внешнее произведение **a** ∧ **b** дает бивектор с тремя компонентами, соответствующими компонентам вектора из векторного произведения.
- Внешнее произведение **a** ∧ **b** ∧ **c** дает тривектор, с одной компонентой, равной ориентированному объему (смешанное произведение).

$$
\begin{array}{lll}\n\text{BBOA} [7]: & 1 & \text{bv} = \text{a} \,^{\wedge} \text{b} \\
& 2 & \text{tv} = \text{a} \,^{\wedge} \text{b} \,^{\wedge} \text{c} \\
& 3 & \text{bv, tv} \\
\text{Out[7]:} & \left( \left( a^{1}b^{2} - a^{2}b^{1} \right) e_{1} \wedge e_{2} + \left( a^{1}b^{3} - a^{3}b^{1} \right) e_{1} \wedge e_{3} + \left( a^{2}b^{3} - a^{3}b^{2} \right) e_{2} \wedge e_{3}, \\
& \left( a^{1}b^{2}c^{3} - a^{1}b^{3}c^{2} - a^{2}b^{1}c^{3} + a^{2}b^{3}c^{1} + a^{3}b^{1}c^{2} - a^{3}b^{2}c^{1} \right) e_{1} \wedge e_{2} \wedge e_{3}\n\end{array}
$$

# Базисные р-векторы

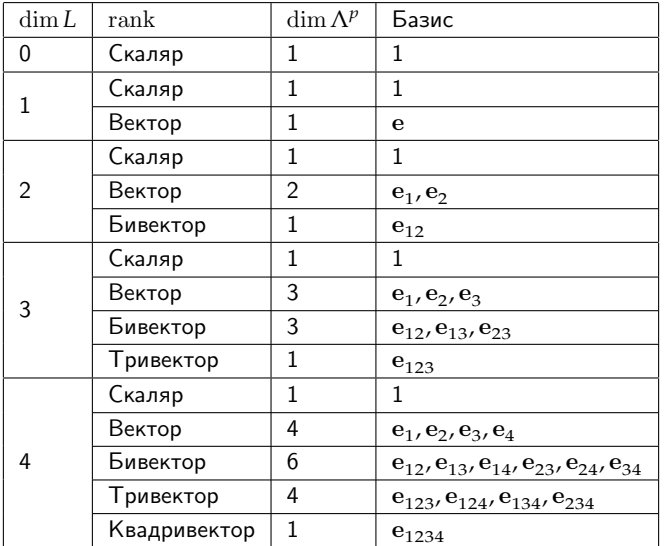

 $12/39$ 

## **Внешние алгебры вплоть до**  $n = 10$

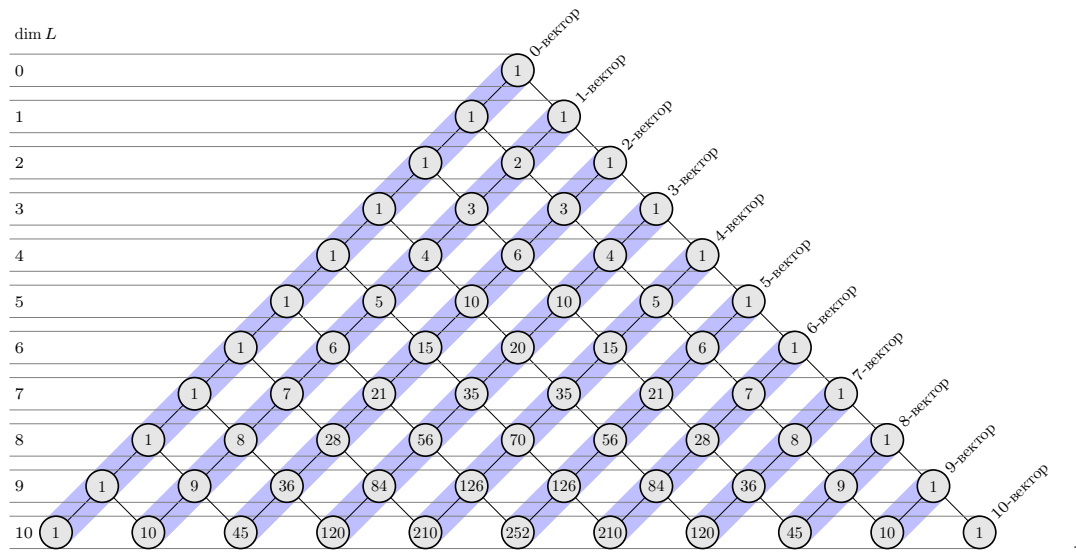

Разложимым называют такой  $p$ -вектор  $A$ , который выражается через внешнее произведение  $p$ различных векторов из  $L$ :

$$
\mathbf{A} = \mathbf{a}_1 \wedge \mathbf{a}_2 \wedge \dots \wedge \mathbf{a}_p
$$

Также использую термин простой (simple) вектор и blade (лезвие).

Не всякий р-вектор разложим, однако в трехмерном пространстве L все р-векторы разложимы. р-вектор максимального ранга называется элементом единичного объема и обозначается как:

$$
\mathbf{E}_n = \mathbf{e}_{123\ldots n} = \mathbf{e}_1 \wedge \mathbf{e}_2 \wedge \ldots \wedge \mathbf{e}_n
$$

## **Мультивектор**

Рассмотрим объект, состоящий из элементов различного ранга:

$$
M = a + u + V2 + W + ...
$$

Число под буквой указывает на ранг объекта то есть:

- $a c$ каляр (действительное число);
- **u** вектор из  $\Lambda^1(L) = L$ ;
- $\mathbf{V}$  бивектор из  $\Lambda^2(L)$ ;
- $\mathbf{W}$  тривектор из  $\Lambda^3(L)$ ;
- и так далее.

Данный объект называется мультивектором или реже числом Клиффорда. Пространство мультивекторов обозначим как  $\Lambda(L)$ .

## **Геометрическое произведение. Аксиоматическое определение**

Геометрическим произведением двух векторов **u** и **v** назовем отображение  $L \times L \rightarrow L$ , которое имеет следующие свойства.

- Геометрическое умножение двух скаляров сводится к обычному умножению, определенному в поле этих скаляров.
- Геометрическое умножение скаляра на вектор из  $L$  сводится к обычному умножению, определенному в  $L$ .
- Геометрическое произведение вектора **u** самого на себя равно скаляру, значения которого равно норме вектора (норме):

$$
\mathbf{u}^2 \equiv \mathbf{u}\mathbf{u} = ||\mathbf{u}||^2.
$$

- Дистрибутивность: **u**(**v** + **w**) = **uv** + **uw** и **u**(**v** + **w**) = **uv** + **uw**. В силу того, что **u** может быть скаляром, из дистрибутивности следует линейность.
- Ассоциативность:  $\mathbf{v}(\mathbf{u}\mathbf{w}) = (\mathbf{v}\mathbf{u})\mathbf{w}$ .

Коммутативность или антикоммутативность явным образом не требуется. Геометрическое произведение никак не обозначается.

## **Геометрическое произведение. Конструктивное определение**

Геометрическое произведение двух векторов можно определить так:

 $uv = (u, v) + u \wedge v.$ 

$$
B\text{Boq [9]:}
$$
\n
$$
\begin{array}{c}\n1 & u = o2d.mv('u', 1) \\
2 & v = o2d.mv('v', 1) \\
3 & u*v\n\end{array}
$$
\n
$$
Out[9]:
$$
\n
$$
(u^1v^1 + u^2v^2) + (u^1v^2 - u^2v^1) e_1 \wedge e_2
$$
\n
$$
B\text{Boq [10]:}
$$
\n
$$
\begin{array}{c}\n1 & u = o3d.mv('u', 1) \\
2 & v = o3d.mv('v', 1) \\
3 & u*v\n\end{array}
$$
\n
$$
Out[10]:
$$
\n
$$
(u^1v^1 + u^2v^2 + u^3v^3) + (u^1v^2 - u^2v^1) e_1 \wedge e_2 + (u^1v^3 - u^3v^1) e_1 \wedge e_3 + (u^2v^3 - u^3v^2) e_2 \wedge e_3
$$

Можно определить обратный вектор  $\mathbf{u}^{-1} = \frac{\mathbf{u}}{u}$  $\frac{1}{\|u\|^2}$ относительно геометрического произведения:

$$
\mathbf{u}\frac{\mathbf{u}}{\|\mathbf{u}\|^2} = \frac{\mathbf{u}\mathbf{u}}{\|\mathbf{u}\|^2} = \frac{\|\mathbf{u}\|^2}{\|\mathbf{u}\|^2} = 1,
$$

$$
\text{Bsoq [11]:} \quad 1 \quad \text{u.inv()}
$$
\n
$$
\text{Out[11]:} \quad \frac{u^1}{(u^1)^2 + (u^2)^2 + (u^3)^2} e_1 + \frac{u^2}{(u^1)^2 + (u^2)^2 + (u^3)^2} e_2 + \frac{u^3}{(u^1)^2 + (u^2)^2 + (u^3)^2} e_3
$$

## Геометрическое произведение и ортонормированный базис

Рассмотрим ортонормированный базис евклидова пространства  $L = \langle e_1, e_2, ..., e_n \rangle$  и найдем как на векторы е, действует геометрическое произведение:

$$
\mathbf{e}_i \mathbf{e}_j = (\mathbf{e}_i, \mathbf{e}_j) + \mathbf{e}_i \wedge \mathbf{e}_j = \delta_{ij} + \mathbf{e}_i \wedge \mathbf{e}_j.
$$

При  $i \neq j$  получим:

$$
\mathbf{e}_i \mathbf{e}_j = \mathbf{e}_i \wedge \mathbf{e}_j = -\mathbf{e}_j \wedge \mathbf{e}_i = -\mathbf{e}_j \mathbf{e}_i \Rightarrow \mathbf{e}_i \mathbf{e}_j = -\mathbf{e}_j \mathbf{e}_i.
$$

При  $i = j$  получим в силу антисимметричности  $\wedge$  и ортонормированности базиса:

$$
\mathbf{e}_i \mathbf{e}_i = (\mathbf{e}_i, \mathbf{e}_i) + \underbrace{\mathbf{e}_i \wedge \mathbf{e}_i}_{=0} = ||\mathbf{e}_i||^2 = 1.
$$

В результате:

$$
\mathbf{e}_i \mathbf{e}_j = -\mathbf{e}_j \mathbf{e}_i, \ i \neq j \quad \mathbf{w} \quad \mathbf{e}_i \mathbf{e}_i = 1
$$

Кроме того, если  $i \neq j$ , то  $e_i e_j = e_i \wedge e_j$ , то есть базис бивекторов можно выразить через геометрическое произведение. В общем случае:

$$
\mathbf{e}_{i_1}\mathbf{e}_{i_2}\dots\mathbf{e}_{i_p}=\mathbf{e}_{i_1}\wedge\mathbf{e}_{i_2}\wedge\ldots\wedge\mathbf{e}_{i_p}
$$

# Базисы для разных размерностей

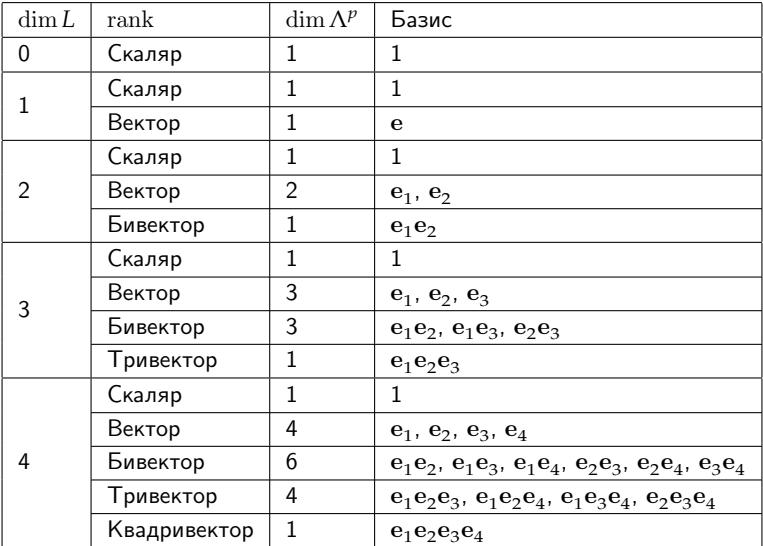

Теперь мы можем применить геометрическое произведение к любым мультивекторам. достаточно знать разложение по базисным р-векторам. Например:

$$
(3 + 5e_1e_2 - e_1e_3)(4e_1e_2e_3) = 12e_1e_2e_3 + 20e_1e_2e_1e_2e_3 - 4e_1e_3e_1e_2e_3 = 12e_1e_2e_3 - 20e_3 - 4e_2e_3
$$

Это справедливо, так как:

$$
e_1e_2e_1e_2e_3 = -e_1e_2e_2e_1e_3 = -e_1e_1e_3 = -e_3,
$$
  
\n $e_1e_3e_1e_2e_3 = e_1e_3e_3e_1e_2 = e_1e_1e_2 = e_2.$ 

- Геометрическое умножение похоже на обычное, но нельзя менять сомножители местами.
- Переставлять местами можно только базисные векторы, меняя при этом знак.

$$
Bsoq [26]:
$$
\n
$$
1 M1 = o3d.mv('u', 0) + o3d.mv('u', 1) + o3d.mv('u', 3)
$$
\n
$$
2 M2 = o3d.mv('v', 1) + o3d.mv('v', 2)
$$
\n
$$
3 M1, M2
$$
\n
$$
Out[26]:
$$
\n
$$
(u + u1e1 + u2e2 + u3e3 + u123e1 ∧ e2 ∧ e3, v1e1 + v2e2 + v3e3 + v12e1 ∧ e2 + v13e1 ∧ e3 + v23e2 ∧ e3)\n\n
$$
Bsoq [27]:
$$
\n
$$
1 M1 * M2
$$
\n
$$
Out[27]:
$$
\n
$$
(u1v1 + u2v2 + u3v3) + (uv1 - u123v23 - u2v12 - u3v13) e1 + (uv2 + u1v12 + u123v13 - u3v23) e2\n
$$
+ (uv3 + u1v3 - u123v2 + u3v2) e1 ∧ e3 + (uv22 + u123v1 + u2v3 - u3v2) e2 ∧ e3\n+ (u<
$$
$$
$$

Вывод формулы для проекции вектора выводится чисто алгебраически:

$$
\mathbf{v} = \mathbf{v}_{\parallel a} + \mathbf{v}_{\perp a}.
$$

$$
\mathbf{v}_{\parallel a}\mathbf{a} = \mathbf{a}\mathbf{v}_{\parallel a} \mathbf{w} \mathbf{v}_{\perp a}\mathbf{a} = -\mathbf{a}\mathbf{v}_{\perp a'}
$$

$$
\mathbf{v}\mathbf{a} = (\mathbf{v}_{\parallel} + \mathbf{v}_{\perp})\mathbf{a} = \mathbf{v}_{\parallel}\mathbf{a} + \mathbf{v}_{\perp}\mathbf{a} = \mathbf{v}_{\parallel}\mathbf{a} - \mathbf{a}\mathbf{v}_{\perp} = \mathbf{v}_{\parallel}\mathbf{a} - \mathbf{a}(\mathbf{v} - \mathbf{v}_{\parallel}) =
$$

$$
= \mathbf{v}_{\parallel}\mathbf{a} + \mathbf{a}\mathbf{v}_{\parallel} - \mathbf{a}\mathbf{v},
$$

$$
\mathbf{v}\mathbf{a} + \mathbf{a}\mathbf{v} = \mathbf{v}_{\parallel}\mathbf{a} + \mathbf{a}\mathbf{v}_{\parallel} = 2\mathbf{v}_{\parallel}\mathbf{a} \Rightarrow \mathbf{v}_{\parallel}\mathbf{a} = \frac{1}{2}(\mathbf{v}\mathbf{a} + \mathbf{a}\mathbf{v}) = (\mathbf{v}, \mathbf{a})
$$

$$
\mathbf{v}_{\parallel\mathbf{a}} = \frac{(\mathbf{v}, \mathbf{a})}{\mathbf{a}} \quad \text{or} \quad \mathbf{v}_{\perp\mathbf{a}} = \frac{\mathbf{v} \wedge \mathbf{a}}{\mathbf{a}}.
$$

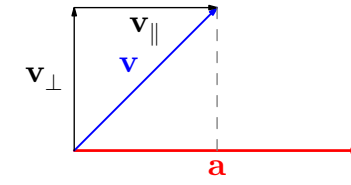

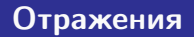

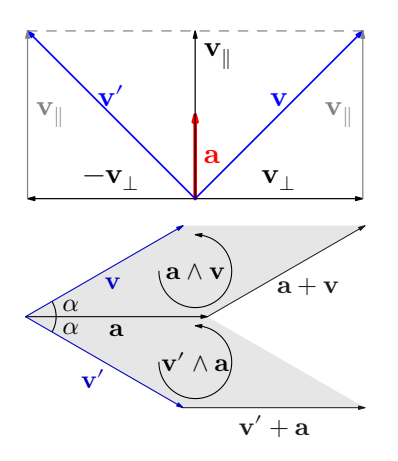

Вывод формулы для отражения вектора:

$$
\mathbf{v}' = \mathbf{v}_{\parallel a} - \mathbf{v}_{\perp a}.
$$

$$
av' = av_{\parallel a} - av_{\perp a} = v_{\parallel}a + v_{\perp a}a = (v_{\parallel a} + v_{\perp a})a = va.
$$

$$
a^{-1}av' = a^{-1}va \Rightarrow v' = a^{-1}va
$$

**Вращения**

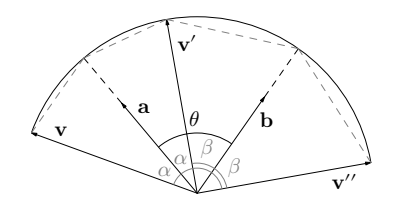

Вращение можно представить как композицию двух отражений. Следовательно:

$$
v'' = bv'b^{-1} = bava^{-1}b^{-1} = bav(ba)^{-1},
$$

или

$$
v'' = b^{-1}v'b = b^{-1}a^{-1}vab = (ab)^{-1}vab.
$$

Мультивектор **ba** называют ротором. Он состоит из скалярной и бивекторной частей:

$$
\mathbf{R} = \mathbf{ba} = (\mathbf{b}, \mathbf{a}) + \mathbf{b} \wedge \mathbf{a} = (\mathbf{a}, \mathbf{b}) - \mathbf{a} \wedge \mathbf{b}.
$$

## Случай двумерного евклидова пространства

В двумерном декартовом пространстве мультивектор в общем виде будет записываться как:

$$
U = u^{0} + \underbrace{u^{1}e_{1} + u^{2}e_{2}}_{u} + \underbrace{u^{12}e_{1}e_{2}}_{U},
$$

- $u^0$  скаляр.
- $u = u^1 e_1 + u^2 e_2$  вектор,
- $U = u^{12} e_1 e_2$  бивектор,
- $e_1, e_2$  базисные векторы,
- $\bullet$   $\mathbf{e}_1 \mathbf{e}_2$  базисные бивекторы.

Базисный бивектор в  $E^2$  обладает свойством мнимой единицы (эллиптической):

$$
\mathbf{e}_1 \mathbf{e}_2 = -\mathbf{e}_2 \mathbf{e}_1 = \mathbf{e}_1 \wedge \mathbf{e}_2 = \mathbf{i}
$$

так как  $e_1e_2e_1e_2 = i i = -1$ .

Мультивекторы следующего вида

$$
\mathbf{V} = a + b\mathbf{i} \in \Lambda(L), \quad \dim L = 2
$$

изоморфны комплексным числам  $z = a + bi$  относительно геометрического произведения.

```
BBOA [19]: 1 | u = 02d.mv('u', 0) + 02d.mv('u', 2)2 |v| = 0.2 d.mv('v', 0) + 0.2 d.mv('v', 2)3 u. v
  out[19]: (u + u^{12}e_1 \wedge e_2, v + v^{12}e_1 \wedge e_2)Ввод [20]: 1 \text{ u} + \text{ v}out[20]: (u + v) + (u^{12} + v^{12}) e_1 \wedge e_2BBog [21]: 1 \text{ u} \cdot \text{ v}out[21]: (uv - u^{12}v^{12}) + (uv^{12} + u^{12}v) e_1 \wedge e_2Ввод [22]: 1 и / у
  \frac{\mathsf{out}[22]\colon}{w^2+\left(v^{12}\right)^2}+\frac{-uv^{12}+u^{12}v}{v^2+\left(v^{12}\right)^2}e_1\wedge e_2
```
#### **Вращения в двумерном пространтве**

```
BBOA [23]: 1 \text{ e1, e2} = 02d.mv()2 e1, e2
  Out[23]: (e_1, e_2)BBOA [25]: 1 \r = sp.cos(sp.pi/4) + sp.sin(sp.pi/4) * (e1^e2)2<sub>r</sub>out [25]: \frac{\sqrt{2}}{2} + \frac{\sqrt{2}}{2}e_1 \wedge e_2BBOA [26]: 1 \text{ } \text{ } v = e1 + e22 \mathbf{r} \star \mathbf{v}Out [26]: \sqrt{2}e_1BBOA [27]: 1 \vee \cdot rout [27]: \sqrt{2}e_2BBOA [30]: 1 (sp.pi/4 * (e1^e2)).exp()
 out[30]: \frac{\sqrt{2}}{2} + \frac{\sqrt{2}}{2}e_1 \wedge e_2
```
## Случай трехмерного евклидова пространства

Рассмотрим теперь случай трехмерного евклидова пространства  $L$  с ортонормированным базисом  $e_1, e_2, e_3$ . В этом случае  $\Lambda(L) = \Lambda^0(L) \oplus \Lambda^1(L) \oplus \Lambda^2(L) \oplus \Lambda^3(L)$  и на нем определены  $p$ -векторы четырех рангов:

- скаляр (действительное число)  $u^0 \in \Lambda^0(L)$ ;
- вектор с тремя компонентами  ${\bf u} = u^1 {\bf e}_1 + u^2 {\bf e}_2 + u^2 {\bf e}_3$ ,  ${\bf u} \in \Lambda^1(L)$ ;
- бивектор с тремя компонентами  $U = u^{12} \mathbf{e}_1 \mathbf{e}_2 + u^{23} \mathbf{e}_2 \mathbf{e}_3 + u^{13} \mathbf{e}_1 \mathbf{e}_3$ ,  $U \in \Lambda^2(L)$ .
- тривектор с одной компонентой  $u^{123}$ , который выражается через элемент единичного объема:  $U = u^{123}E_3 = u^{123}e_1e_2e_3$ .

В самом общем виде мультивектор для трехмерного пространства записывается следующим образом:

$$
U = u^{0} + \underbrace{u^{1}e_{1} + u^{2}e_{2} + u^{3}e_{3}}_{\text{BERTo}} + \underbrace{u^{12}e_{1}e_{2} + u^{23}e_{2}e_{3} + u^{13}e_{1}e_{3}}_{\text{GMEERTop}} + \underbrace{u^{123}e_{1}e_{2}e_{3}}_{\text{TPMBEKTop}}
$$

## **Изоморфность кватернионам**

Обозначим

$$
i = e_1 e_2, \ j = e_2 e_3, \ k = e_1 e_3.
$$

Данные бивекторы ведут себя точно также как и мнимые единицы кватернионов. Можно составить «таблицу умножения»:

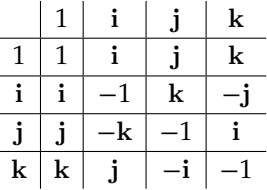

Кроме того **ijk** = −1.

Таким образом в трехмерном пространстве множество мультивекторов вида

$$
\mathbf{V} = v^0 + \mathbf{y}_2
$$

изоморфно множеству кватернионов. Стоит обратить внимание, что в двухмерном пространстве мультивекторы такого вида были изоморфны множеству комплексных чисел.

\n
$$
\text{BaoA} \left[ 35 \right]:
$$
\n $\begin{bmatrix}\n 1 & u = 03d \cdot \text{mv} \cdot u' \,, \ 0 & v = 03d \cdot \text{mv} \cdot u' \,, \ 2 \\
 2 & v = 03d \cdot \text{mv} \cdot v' \,, \ 0 & v = 03d \cdot \text{mv} \cdot v' \,, \ 2 \\
 3 & \text{Math}(fr'' \begin{bmatrix} \text{align} \end{bmatrix} \right] \quad u \quad 6 = \{ \text{latex}(u) \} \ \ \vee \ \ v \quad 6 = \{ \text{latex}(v) \} \end{bmatrix} \quad \text{end}\n\end{math}\n$ 

\n\n $\text{Out}[35]:$ \n $\begin{aligned}\n u = u + u^{12}e_1 \wedge e_2 + u^{13}e_1 \wedge e_3 + u^{23}e_2 \wedge e_3 \\
 v = v + v^{12}e_1 \wedge e_2 + v^{13}e_1 \wedge e_3 + v^{23}e_2 \wedge e_3\n \end{aligned}$ \n\n $\text{BaoA} \left[ 36 \right]:$ \n $\begin{aligned}\n 1 & u \quad v \\
 (uv - u^{12}v^{12} - u^{13}v^{13} - u^{23}v^{23}) + (uv^{12} + u^{12}v - u^{13}v^{23} + u^{23}v^{13})e_1 \wedge e_2 + (uv^{13} + u^{12}v^{23} + u^{13}v - u^{23}v^{12})e_1 \wedge e_3 \\
 & + (uv^{23} - u^{12}v^{12} + u^{13}v^{12} + u^{23}v)e_2 \wedge e_3\n \end{aligned}$ \n

#### **Вращения в трехмерном пространтве**

```
BBOA [75]: 1 \text{ e1, e2, e3 = } 03d.mv()2 a = e1 + e2 + 2*e3
             3 \mid b = e1 + e2 + 3 \star e35 R = h \star a6 \text{ R}, R.inv()
 Out[75]:\left(8-e_1\wedge e_3-e_2\wedge e_3, \frac{4}{33}+\frac{1}{66}e_1\wedge e_3+\frac{1}{66}e_2\wedge e_3\right)Ввод [76]: 1 # Косинус угла
             2 \cos \theta = (a \mid b) / (a.norm(\rightarrow b.norm))3 \times \cos \theta + 2 = 1Out[76]: 31
            \frac{1}{33}2 v rot = R* v * R.inv()3 v rot
 out[77]: \frac{2}{11}e_1 + \frac{13}{11}e_2 + \frac{39}{11}e_3BBOA [79]: 1 (v | v rot) / (v.norm() * v rot.norm()) - (2 * cos \theta * x^2 - 1)Out[79]: 1
             462
```
32/39

Двумерное псевдоевклидово пространство  $E_{1,1}^2$  с базисом  $\langle$ e<sub>0</sub>, e<sub>1</sub> и сигнатурой  $(+,-)$ . Общий вид мультивектора:

$$
U = u^0 + \underbrace{u^0 \mathbf{e}_0 + u^1 \mathbf{e}_1}_{\text{BERTop}} + \underbrace{u^{01} \mathbf{e}_0 \mathbf{e}_1}_{\text{GMEekTop}}.
$$

Базисный бивектор е<sub>0</sub>е<sub>1</sub> обозначим буквой j, так как он обладает свойствами гиперболической мнимой единицы относительно геометрического умножения:

$$
\mathbf{j}^2 = \mathbf{j} \mathbf{j} = \mathbf{e}_0 \mathbf{e}_1 \mathbf{e}_0 \mathbf{e}_1 = -\mathbf{e}_0 \mathbf{e}_0 \mathbf{e}_1 \mathbf{e}_1 = 1 \Rightarrow \mathbf{j}^2 = +1.
$$

Мультивектор, содержащий лишь скалярную и бивекторную части, можно записать в виде:

$$
\mathbf{u} = a + b\mathbf{e}_0 \mathbf{e}_1 = a + b\mathbf{j}.
$$

Множество мультивекторов такого вида, изоморфно относительно геометрического произведения множеству комплексных чисел гиперболического типа:

- $(a + bi) + (c + di) = (a + c) + (b + d)i$ .
- $(a + bi)(c + di) = (a + bd) + (ad + bc)i$
- Сопряжение:  $\mathbf{u}^* = a + b\mathbf{e}_1\mathbf{e}_0 = a b\mathbf{e}_0\mathbf{e}_1 = a b\mathbf{j}$ ,
- Норма  $\|\mathbf{u}\| = \mathbf{u}\mathbf{u}^* = a^2 b^2$ .
- Обратный элемент:  $\mathbf{u}^{-1} = \frac{\mathbf{u}^*}{\mathbf{u} \cdot \mathbf{v}^*}$  $\frac{u^*}{uu^*} = \frac{a}{a^2 - a^2}$  $\frac{a}{a^2-b^2}-\frac{b}{a^2-}$  $\frac{e^{\theta}}{a^2 - b^2}$ **j**, в частности **jj** = 1 ⇒ **j**<sup>−1</sup> = **j**.

Для гиперболических чисел справедлив аналог формулы Эйлера

 $e^{j\theta} = \mathrm{ch}\,\theta + j\,\mathrm{sh}\,\theta, \theta \in \mathbb{R}$ ,

которую можно доказать с помощью формального разложения в ряд экспоненты  $e^{{\bf j}\theta}$ :

$$
e^{j\theta} = 1 + \frac{j\theta}{1!} + \frac{(j\theta)^2}{2!} + \frac{(j\theta)^3}{3!} + \dots
$$

Используя свойства **j** <sup>2</sup> = 1, **j** <sup>3</sup> = **j**, **j** <sup>4</sup> = 1, **j** <sup>5</sup> = **j** и т.д. получим:

$$
e^{j\theta} = \underbrace{\left(1 + \frac{\theta^2}{2!} + \frac{\theta^4}{4!} + \dots\right)}_{\text{ch }\theta} + \underbrace{j\left(\frac{\theta}{1!} + \frac{\theta^3}{3!} + \dots\right)}_{\text{sh }\theta} = \text{ch }\theta + j\text{ sh }\theta.
$$

## Преобразования Лоренца

Рассмотрим мультивектор следующего вида  $\mathbf{u} = \exp{\{\theta \}} = \text{ch} \theta + \mathbf{j} \text{sh} \theta$  и умножим его на произвольный вектор  $\mathbf{x} = x^0 \mathbf{e}_0 + x^1 \mathbf{e}_1$ :

$$
\mathbf{u}\mathbf{x} = (\mathbf{c}\mathbf{h}\,\theta + \mathbf{j}\,\mathbf{s}\mathbf{h}\,\theta)(x^0\mathbf{e}_0 + x^1\mathbf{e}_1) = \mathbf{c}\mathbf{h}\,\theta x^0\mathbf{e}_0 + \mathbf{c}\mathbf{h}\,\theta x^1\mathbf{e}_1 + \mathbf{s}\mathbf{h}\,\theta x^0\mathbf{j}\mathbf{e}_0 + x^1\,\mathbf{s}\mathbf{h}\,\theta\mathbf{j}\mathbf{e}_1 =
$$
  
=  $\mathbf{c}\mathbf{h}\,\theta x^0\mathbf{e}_0 - \mathbf{s}\mathbf{h}\,\theta x^1\mathbf{e}_0 + \mathbf{c}\mathbf{h}\,\theta x^1\mathbf{e}_1 - \mathbf{s}\mathbf{h}\,\theta x^0\mathbf{e}_1 = (\mathbf{c}\mathbf{h}\,\theta x^0 - \mathbf{s}\mathbf{h}\,\theta x^1)\mathbf{e}_0 + (-\mathbf{s}\mathbf{h}\,\theta x^0 + \mathbf{c}\mathbf{h}\,\theta x^1)\mathbf{e}_1$ 

Мы получили преобразование Лоренца:

$$
\begin{bmatrix}\n\ch \theta & -\sh \theta \\
-\sh \theta & \ch \theta\n\end{bmatrix}\n\begin{bmatrix}\nx^0 \\
x^1\n\end{bmatrix}
$$

где  $ch \theta$  равен коэффициенту Лоренца  $\gamma$ :

$$
\operatorname{ch} \theta = \gamma = \frac{1}{\sqrt{1 - \frac{v^2}{c^2}}}, \quad \operatorname{th} \theta = \frac{v}{c}.
$$

Релятивистскую формулу соложения скоростей можно получить выполнив преобразования Лоренца два раза подряд:

$$
\mathbf{x}' = \exp(\theta_2 \mathbf{j}) \exp(\theta_1 \mathbf{j}) \mathbf{x} = \exp((\theta_1 + \theta_2) \mathbf{j}) \mathbf{x} \Rightarrow \theta_3 = \theta_1 + \theta_2.
$$

Так как th $\theta = \frac{v}{c}$ , то th $\theta_3 = \text{th}(\theta_1 + \theta_2)$  и по формуле тангенса суммы:

$$
\operatorname{th}(\theta_3) = \frac{\operatorname{th} \theta_1 + \operatorname{th} \theta_2}{1 - \operatorname{th} \theta_1 \operatorname{th} \theta_2} = \frac{v_1 + v_2}{1 - \frac{v_1 v_2}{c^2}}
$$

Сложение скоростей свелось к сложению гиперболических углов.

#### **Псевдоевклидово пространство в galgebra**

BBOA [16]:  $1 \text{ tx} = (t, x) = \text{sn.symbols}('0 1', \text{ real=True})$  $2 \theta = sp.Symbol('0', real=True)$  $3 \mid \theta_1 = \text{sp.Symbol}(\theta_1', \text{real=True})$  $4 \theta$ 2 = sp. Symbol(' $\theta$ <sup>2</sup>', real=True)  $\overline{5}$ 6 m2d = Ga('e 0 e 1', g=[1, -1], coords=tx) BBog [17]:  $1 \neq 0$ ,  $e1 = m2d.mv()$ BBog [18]:  $1 \mid u = (\theta \star e\theta' e1).exp()$  $2 \times = \text{m2d.mv}('x'.1)$ Ввод [19]: 1  $1*x$ Out[19]:  $(x^0 \cosh(\theta) - x^1 \sinh(\theta)) e_0 + (-x^0 \sinh(\theta) + x^1 \cosh(\theta)) e_1$ BBog [20]: 1 u1 =  $(\theta 1 * \theta^{\wedge} e1).exp()$  $2 \text{ u2} = (\theta 2 \star e \theta^{\wedge} e 1).exp()$ Ввод [21]: 1  $u1*u2*x$ out[21]:  $(x^0 \cosh(\theta_1 + \theta_2) - x^1 \sinh(\theta_1 + \theta_2)) e_0 + (-x^0 \sinh(\theta_1 + \theta_2) + x^1 \cosh(\theta_1 + \theta_2)) e_1$ 

- Рассмотрены основы математического аппарата геометрической алгебры.
- Рассмотрено применение геометрической алгебры к задачам отражения и вращения в евклидовом пространстве.
- Изложение сопровождалось примерами использования модуля для SymPy galgebra.
- Аппарат геометрической алгебры может быть также использован для решения задач электромагнетизма, аналитической механики и описания пространства Галилея (проективного пространства).